# NWEN 243 Project 7: Create an Android mobile application

This lab exercise helps you learn Android application development and build your first Android application. We will particularly develop an Android application to retrieve and display daily movie images from the RSS feed: *http://movieweb.com/rss/all-news/* 

### Objectives

- Experience of using the Android development environment
- Experience of building simple Android applications

#### Requirements

- You are required to work on the given application development template and complete the code in missing parts as indicated in the template.
- You must demonstrate your work to your lab tutor.

#### Things to know:

• Whilst starting your Android Studio, you may be prompted with "import settings", please just click **OK**. Please refer to the screenshot below.

|                                                                 |                                     | yimingpeng : tesh - Konsole                                                                      | 0 0        |
|-----------------------------------------------------------------|-------------------------------------|--------------------------------------------------------------------------------------------------|------------|
| ile Edit View Bookmarks Settings Help                           |                                     |                                                                                                  |            |
| wxr·xr·x 3 yimingpeng students                                  |                                     | .Wolfram Research'                                                                               |            |
|                                                                 |                                     |                                                                                                  |            |
|                                                                 |                                     |                                                                                                  |            |
|                                                                 |                                     | 2-3*                                                                                             |            |
|                                                                 |                                     |                                                                                                  |            |
|                                                                 |                                     |                                                                                                  |            |
|                                                                 |                                     |                                                                                                  |            |
|                                                                 | 2048 Oct 2 13:25                    |                                                                                                  |            |
| wx····· 64 yimingpeng students<br>wxr·xr·x 942 root root        | 21504 Aug 15 11:24                  |                                                                                                  |            |
| wxr-xr-x 8 yimingpeng students                                  | 512 Sep 10 11:14                    |                                                                                                  |            |
| wx 3 yimingpeng students                                        | 512 Sep 29 2015                     | adobe                                                                                            |            |
| wx 3 yimingpeng students                                        | 512 Jul 18 2016                     | android                                                                                          |            |
| wx 3 yimingpeng students                                        | 512 Jul 21 2015                     |                                                                                                  |            |
| wxr·xr·x 4 vimingpeng students                                  | 512 Jul 18 2016                     |                                                                                                  |            |
| wx 4 yimingpeng students                                        | 512 Jul 18 2016                     |                                                                                                  |            |
| wxr-xr-x 7 yimingpeng students                                  | 512 Sep 22 11:19                    |                                                                                                  |            |
| w 1 yimingpeng students                                         |                                     | .bash_history                                                                                    |            |
| w····· 1 yimingpeng students                                    |                                     |                                                                                                  |            |
| w····· 1 yimingpeng students                                    |                                     | .bash: 🔊 🕓 Complete Installation 🛛 🛇 🛇 🔊                                                         |            |
|                                                                 |                                     | -bashr Complete Installation                                                                     |            |
|                                                                 |                                     | .bluef you can import your settings from a previous version of Studio.                           |            |
|                                                                 |                                     | - cach 💓 ) want to import my settings from a previous version (-/.AndroidStudio2.1/config)       |            |
|                                                                 | 512 Sep 24 15:59                    | conda                                                                                            |            |
|                                                                 |                                     | confi O I want to import my settings from a custom location                                      |            |
|                                                                 |                                     | .cohrc Specify config folder or installation home of the previous version of Studio:             |            |
|                                                                 |                                     | cups [homelyimingpeng/AndroidStudio2.1                                                           |            |
| w 1 yimingpeng students                                         | 109 Mar 8 2015<br>512 Sep 2 2015    | .cucle<br>dbus I do not have a previous version of Studio or I do not want to import my settings |            |
| wx····· 3 yimingpeng students<br>wxr·xr·x 2 yimingpeng students | 512 Sep 2 2015<br>512 Oct 2 13:15   |                                                                                                  |            |
| wx: 2 yimingpeng students                                       | 512 Jun 20 15:14                    |                                                                                                  |            |
| wxr.xr.x 9 yimingpeng students                                  | 512 Sep 21 10:30                    | - colipse                                                                                        |            |
| w 1 yimingpeng students                                         | 154 Mar 13 2000                     | -enacs                                                                                           |            |
| wx 4 yimingpeng students                                        | 512 Sep 21 13:06                    | encs.d                                                                                           |            |
| w····· 1 yimingpeng students                                    | 16 Jul 30 2016                      | .emulator_console_auth_token                                                                     |            |
| w····· 1 yimingpeng students                                    |                                     | .esd_auth                                                                                        |            |
| wxr·xr·x 2 yimingpeng students                                  | 512 Sep 22 11:45                    |                                                                                                  |            |
| wx 3 yimingpeng students                                        |                                     |                                                                                                  |            |
| wx····· 2 yimingpeng students                                   |                                     |                                                                                                  |            |
| wxr·xr·x 24 yimingpeng students                                 |                                     |                                                                                                  |            |
| w····· 1 yimingpeng students                                    |                                     |                                                                                                  |            |
|                                                                 |                                     |                                                                                                  |            |
|                                                                 |                                     |                                                                                                  |            |
|                                                                 |                                     |                                                                                                  |            |
|                                                                 |                                     |                                                                                                  |            |
|                                                                 |                                     |                                                                                                  |            |
| wx 2 yimingpeng students                                        | 512 Sep 2 2015                      | .gvts                                                                                            |            |
| wxr·xr·x 4 yimingpeng students                                  | 512 Jul 18 2016                     | .IdeaIC2016.1                                                                                    |            |
| wxr-xr-x 4 yimingpeng students<br>wx 4 yimingpeng students      | 512 Sep 29 2015<br>2048 Oct 2 11:48 |                                                                                                  |            |
| w 1 yimingpeng students                                         | 433 Feb 25 2004                     |                                                                                                  |            |
| r yrandgeng seddenes                                            | 455 1445 25 2004                    | TAULO                                                                                            |            |
|                                                                 | yimingpeng : tcsh                   |                                                                                                  |            |
| 📔 🔜 📵 👩 🖼 🗮 🔤 🎲 🛞 (5397) Rounds                                 | cube Webmail for EGS 🛛 🕐 Comple     | e Installation i viningpeng : tosh – Konsole 🕱 MWEN 243 lab project - create an an               | o x ai - 9 |
|                                                                 |                                     |                                                                                                  |            |

- Please remember to run "need android" in your terminal if you want to work with the command line interface.
- Please check the Android SDK location (File Project Structure SDK Location) as "/vol/android/android-sdk-linux-86" (Default Setting) shown below.

|                                                                                          | efactor <u>B</u> uild R <u>u</u> n <u>T</u> ools VC <u>S</u> Window <u>H</u><br>一 MainActivity                                                                                                    |                                                                                                    |
|------------------------------------------------------------------------------------------|----------------------------------------------------------------------------------------------------|----------------------------------------------------------------------------------------------------|
| 🖶 Android 🗸                                                                              |                                                                                                    | pp × ● lotdHandler.java × 🗟 AndroidManifest.xml ×                                                                                                    |
| Capp     Gradle Scripts                                                                  |                                                                                                    | Settings 🙂 🔍 🖉                                                                                                    |
| <ul> <li>build.gradle (Project: MovieWebNews-samp</li> </ul>                             | ws-samp Q                                                                                                    | Appearance & Behavior > System Settings > Android SDK                                                                                                    |
|                                                                                          | ▼ Appearance & Behavior                                                                                                    | Manager for the Android SDK and Tools used by Android Studie                                                                                                    |
| gradle-wrapper.properties (Gradle                                                        |                                                                                                    | Android SDK Locatidn: /vol/android/android-sdk-linux_86                                                                                                    |
| gradie.properties (Project Properti                                                      |                                                                                                    | ▲ The path '/vol/android/android-sdk-linux_86' is not writable. Fiease choose a new location.                                                                                                    |
| settings.gradle (Project Settings)                                                       | <ul> <li>System Settings</li> </ul>                                                                                                    | SDK Platforms SDK Tools SDK Update Sites                                                                                                    |
| local.properties (SDK Location)                                                          | Passwords<br>HTTP Proxy<br>Updates                                                                                                    | Earch Android SDK Platform package includes the Android platform and<br>sources perturbining to an API level by default. Once installed, Android<br>Studio will automatically check for updates. Check "show package defails"<br>to display invidual SDK components.                                                                                                    |
|                                                                                          | Usage Statistics                                                                                                    | Name   API Level   Revision   Status                                                                                                    |
|                                                                                          | Android SDK<br>File Colors e<br>Scopes e<br>Notifications<br>Quick lats<br>Path Variables<br>Keymap<br>Editor<br>Plugins<br>Version Control<br>> Build, Execution, Deploymer<br>- Languages & Frameworks<br>+ Tools | Android A.P. 26     26     2     Not installed       Android J. 21. (Nougat)     25     3     Update available       Android J. 20. (Nougat)     23     2     Update available       Android J. 20. (Nougat)     23     2     Update available       Android J. 20. (Nougat)     23     2     Update available       Android J. 20. (Nougat)     23     2     Update available       Android J. 20. (Nougat)     23     2     Update available       Android J. 20. (Nougat)     23     2     Not installed       Android J. 20. (Nougat)     23     2     Not installed       Android J. 20. (Nougat)     20     2     Not installed       Android J. 20. (Paramatic Mean)     10     3     Not installed       Android J. 20. (Leipe Bean)     13     3     Not installed       Android J. 20. (Leipe Beandwich)     15     5     Not installed       Android J. 20. (Leipe Beandwich)     15     5     Not installed       Android J. 20. (Leipe Beandwich)     15     5     Not installed       Android J. 20. (Leipe Beandwich)     13     4     Not installed       Android J. 20. (Leipe Beandwich)     13     4     Not installed       Android J. 20. (Leipe Beandwich)     13     2     Not installed </td |
|                                                                                          | ļ                                                                                                    | OK Cancel Apply Help at school                                                                                                    |
|                                                                                          |                                                                                                    | <pre>iystem.setProperty("http.proxyHost", "www.cache.ecs.vuw.ac.nz");<br/>iystem.setProperty("http.proxyPort", "8080");<br/>iystem.setProperty("http.nonProxyHosts", "localhost *.vuw.ac.nz *.victoria.ac.nz *.<br/>(*FloatingActionButton fab = (FloatingActionButton) fi<br/>ab.setDnClickListener().4<br/>ab.setDnClickListener().4</pre>                                                                                                    |
| ণ্ডু TODO – 👬 🔓: Android Monitor 💿 Termina<br>] Platform and Plugin Updates: Android Stu |                                                                                                    | ab. SetOnettextIstener() {     @Event.og II Gradie Console     LF= UTF-8: Context: < no context> % @                                                                                                    |

• If you work on workstations in the lab (e.g. CO246), please change the username and password to yours in *ESCAuthenticator.java*. Those workstations require a proxy to access the Internet from an Android Virtual Device.

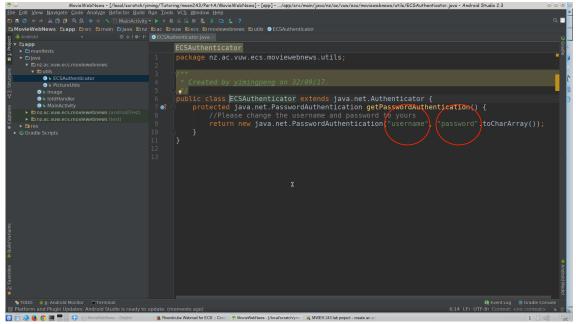

#### **Important Settings**

• Android SDK Version: The minimum SDK for the given project is "API22: Android 5.1 (Lollipop)".

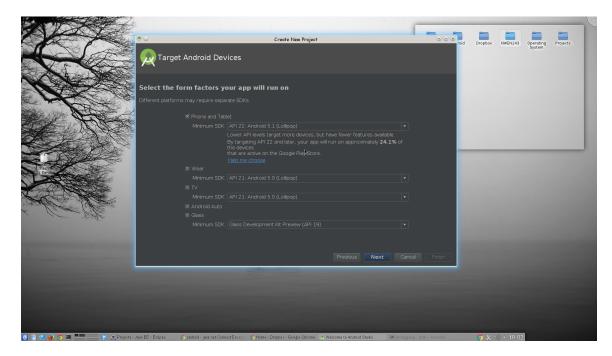

• Recommended Android Virtual Device: *Nexus 6P API 22 (or 25)*. Please refer to the settings shown below for more details.

| Andro 💇 💿                                                                         | »)                                |       | Android Virtual De | vice Manager |  |        | $\odot \odot \otimes$ |              |
|-----------------------------------------------------------------------------------|-----------------------------------|-------|--------------------|--------------|--|--------|-----------------------|--------------|
|                                                                                   | Your Virtual De<br>Android Studio | vices |                    |              |  |        |                       | lope         |
| 🔻 🖻 Пур                                                                           |                                   |       |                    |              |  |        |                       |              |
| LU<br>A B<br>B B<br>Corat<br>Cob<br>Cob<br>Cob<br>Cob<br>Cob<br>Cob<br>Cob<br>Cob |                                   |       |                    |              |  | ×86_64 |                       | oace<br>lope |
| minal<br>gaswor<br>+ 1                                                            | Create Virtual Device             |       |                    |              |  |        | Ø                     | •            |

### **Step-by-step description**

#### Step. 1

The project template provided can be compiled and executed easily. Please make the program compile and run on the emulator (you need to configure an Android virtual device through the device manager).

| • O                                                                                                    |                                                                       | rratch/yiming/Tutoring/nwen243/PartA/MovieWebNews] - [app]/app/src/main/java/nz/ac/vuw/ecs/moviewebnews/MainActivity.java - Android Studio 2.3                                                                                                    |                              |
|----------------------------------------------------------------------------------------------------|-----------------------------------------------------------------------|----------------------------------------------------------------------------------------------------|------------------------------|
| <u>File Edit View Navigate C</u>                                                                                                    | ode Analyze <u>R</u> efactor                                          | d Run Iools VC <u>S W</u> indow Help                                                                                                    | ×                            |
| 🖿 🗒 🖉 🔶 🔶 🖞 🗂 🗖                                                                                                    |                                                                       |                                                                                                    | Q 🖸                          |
| C MovieWebNews                                                                                                    |                                                                       | nz) 🗈 ac) 🖻 vuvi 🗈 ecs) 🖻 moviewebnews) 🕤 MainActivity                                                                                                    |                              |
| 😸 🍈 Android                                                                                                    |                                                                       | tr 🛛 MainActivity.java 🗵                                                                                                    | 6                            |
|                                                                                                    | noviewebnews<br>enticator<br>tils<br>r<br>y<br>onoiewebnews (androidT | <pre>Advide Emulator - Nexus _6P_API_22:5954</pre>                                                                                                    |                              |
| stansense v palaese saturation de la serie de la serie de la seri |                                                                       | gressUpdate(Void values) { super.onProgressUpdate(value)<br>ackground(Void params) {<br>ction to retrieve the latest news from Movie Web RSS feed<br>to retrieve the latest news from Movie Web RSS feed<br>to retrieve the latest news from Movie Web RSS feed<br>to retrieve the latest news from Movie Web RSS feed<br>to retrieve the latest news from Movie Web RSS feed | Android Model<br>dle Console |
|                                                                                                    |                                                                       |                                                                                                    | text> a g K                  |
| 🔽 🖂 🔿 👛 👝 🕅 🔲 🖉 🎸                                                                                                    | A 1 1 1 F 1 A 1 A 1 A 1 A 1 A 1 A 1 A 1                               |                                                                                                    |                              |

### Step. 2

Please find and complete all missing parts in the source code, which are all labelled by "##Missing##". The line number of missing code are given below:

a. Line 84 – 97

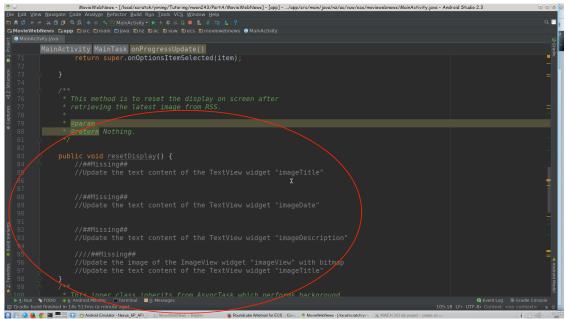

- b. Line 112-113
- **c.** Line 121-122

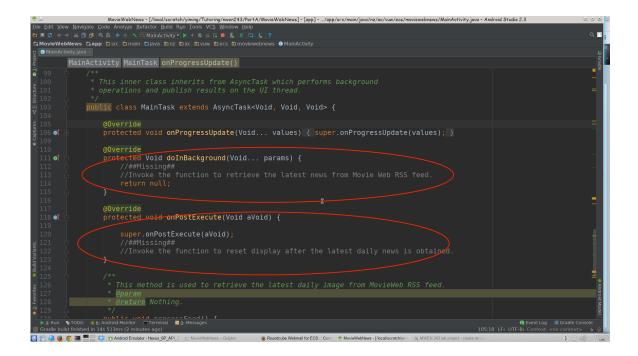

## Step 3

Please complete the function "getBitmapFromURL(String src)" in "PictureUtils.java" for obtaining a bitmap from the given image URL.

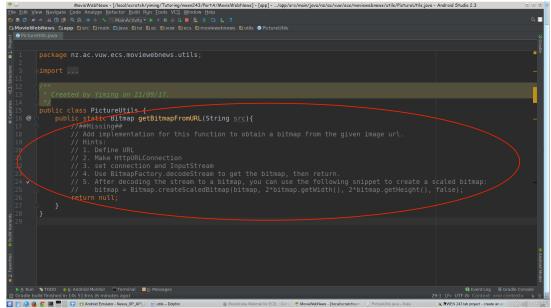

#### Challenging tasks:

1. Add a function to share the daily movie image with your friends. Either you can create a button on your main activity to share the image with its relative information via email, or you can add share actions to your action bar.

| 1 👁 🔾                                                                                                    | MovieWebNews - [/local/scratch/yiming/Tutoring/nwen243/PartA/MovieWebNews] - [app]/app/src/main/res/layout/content_main.xml - Android Studio 2.3                                                                                                    | 0088                                                                            |
|----------------------------------------------------------------------------------------------------|----------------------------------------------------------------------------------------------------|---------------------------------------------------------------------------------|
| Eile Edit View Navigate Code Analyze                                                                                                    | ze Refactor Build Ryn Iools VCS Window Help                                                                                                    |                                                                                 |
| 🖿 🖩 🖉 🛩 🤌 🔏 🗈 🖻 🗖 🔍 🖉 🖷                                                                                                    |                                                                                                    | ۹ 🖬                                                                             |
|                                                                                                    |                                                                                                    |                                                                                 |
| 😸 🏺 Android 🛛 👻                                                                                                    | 🕸 🚸 🛭 🐑 💼 menu_main.xml × 📑 activity_main.xml × 📄 content_main.xml × 📑 strings.xml ×                                                                                                    | e                                                                               |
| MovieWebNews Capp Disc Dir                                                                                                    | main 2: res 5 bloyout € content main.xml<br>0 + 0 + 1 menu, main.xml = @ content main.xml<br>Patetra<br>Patetra<br>Patetra<br>0 + 0 + 1 H H H 0 0 1 menu 4 m24. Ohoactontar €Language<br>NI 0 Android Endoter - Nexue 69 APT 22:5554<br>WS Tea<br>WS Tea<br>WS Tea<br>WS Tea<br>Decontent main.xml<br>Patetra States and the states of the states of the states o | Properties Q =   + 1 a                                                          |
| tgaragen pring * tgaragen tgaragen tga |                                                                                                    | View all properties<br>vent Log IF Grade Console<br>Context: - cho context > 10 |
| 🔣 🗑 ஆ 😻 💿 🔳 💻 😽 🗊 Android E                                                                                                    |                                                                                                    | X (1) - 0425                                                                    |
|                                                                                                    | Current under a functional and and and and and and and and and and                                                                                                    | UTC UTC                                                                         |

2. Add a function to switch across multiple images. For example, you may add two buttons, "Prev" and "Next" (see an example below). By clicking on those buttons, your Android app can display the previous movie image or the next movie image accordingly.

|                                                                                                    | cal/scratch/yiming/Tutoring/nwen243/PartA/MovieWebNews] | - [app]/app/src/main/res/layout/content_main.xml - And | roid Studio 2.3 💿 🛇 🖉                                                         |
|----------------------------------------------------------------------------------------------------|---------------------------------------------------------|--------------------------------------------------------|-------------------------------------------------------------------------------|
| Eile Edit View Navigate Code Analyze Befactor Build Run<br>B Ø V V V V V V V V V V V V V V V V V V                                                                                                    |                                                         |                                                        |                                                                               |
| CaMovieWebNews Capp Disrc Dimain Cares Dilayout                                                                                                    |                                                         |                                                        |                                                                               |
| चु 🖶 Android 🔹 😔 🕂 🔯                                                                                                    |                                                         | n.xml × 🗟 strings.xml ×                                | 0                                                                             |
|                                                                                                    | ette 🔍 🎄 - I+ 🖽 📰 🕼 🔗 🛛 Nexus 4 - 🛋 24 - 🛈 No           |                                                        | Properties Q 🚅 🕸 - 📲                                                          |
| All para All galaxies and a second second s | O Android Emulator - Nexus_6P_API_22:5554 S A           |                                                        | ⊖ 50% ⊕ 🖸 🤚 🔽 ID 🛛 button2 👼                                                  |
| <ul> <li>In nz.ac.vuw.ecs.moviewebnews</li> </ul>                                                                                                    |                                                         | - × 300 400 500 600                                    | 700 800 91 layout 173dp 🔹                                                     |
| 🚆 🕨 🖻 nz.ac.vuw.ecs.moviewebnews (androidTest)                                                                                                    |                                                         | <u>.</u>                                               | layout content 💌                                                              |
|                                                                                                    | <b>√</b> 0 5:16                                         | 1) 7:00                                                | Button                                                                        |
| Ri Dadrawable Da                                                                                                    | MovieWebNews :                                          |                                                        | style buttonS -                                                               |
| V v to layout Tr                                                                                                    | Moviewebnews :                                          | *                                                      | backgr                                                                        |
| B content main und                                                                                                    | Image Title goes here                                   | Image Title goes here                                  | backgr                                                                        |
| a terrenu De                                                                                                    | Image Description goes here                             | Image Description goes here                            | stateLi                                                                       |
| menu_main.xml                                                                                                    |                                                         |                                                        | elevation ···                                                                 |
| ► 🖻 mipmap<br>▼ 🖻 values                                                                                                    |                                                         |                                                        | visibility none 💌                                                             |
| colors.xml                                                                                                    |                                                         |                                                        | onClick none 💌                                                                |
| 🖻 dimens.xml                                                                                                    |                                                         |                                                        | TextView                                                                      |
| 🗟 strings.xml<br>🗟 styles.xml                                                                                                    |                                                         |                                                        | text Prev                                                                     |
| Gradle Scripts                                                                                                    |                                                         | 0                                                      | ≁ text                                                                        |
| · · · · ·                                                                                                    |                                                         |                                                        | conten                                                                        |
|                                                                                                    |                                                         |                                                        | ► textA jet.Button ▼                                                          |
|                                                                                                    |                                                         | ImageView                                              | V Favorite Attributes<br>visibility none 🔹                                    |
|                                                                                                    |                                                         |                                                        |                                                                               |
|                                                                                                    |                                                         |                                                        |                                                                               |
| 5                                                                                                    | Image Date goes here                                    | R. C. C. C. C. C. C. C. C. C. C. C. C. C.              |                                                                               |
| aria                                                                                                    | PREV B NEXT                                             |                                                        |                                                                               |
| N PI                                                                                                    |                                                         | Intage Date goes here                                  |                                                                               |
| Bu                                                                                                    |                                                         | NEXT PREV NEX                                          |                                                                               |
|                                                                                                    |                                                         |                                                        | ÷ .                                                                           |
| ites                                                                                                    |                                                         |                                                        | And                                                                           |
| avo                                                                                                    |                                                         | 1//                                                    | View all properties                                                           |
| Ň                                                                                                    |                                                         |                                                        | view an properties at a                                                       |
| *                                                                                                    |                                                         |                                                        | <u> </u>                                                                      |
| ▶ 4: Run ♥ TODO ♣ 6: Android Monitor ■ Terminal ■ 0<br>Gradle build finished in 1s 882ms (moments ago)                                                                                                    |                                                         |                                                        | Q Event Log ा Gradle Console<br>1:5 n/a n/a Context: <no context=""> ১ া</no> |
| 🔣 🗑 🔕 📦 👩 🔳 💻 🗮 🍀 💼 Android Emulator - Nexus_6P_API_2                                                                                                    | Dubitled – Dolphin 🕐 Movie/WebNews - Mocal/scratch/     | zimi:                                                  | (i) × ↔ (i) = 04(1)                                                           |

### Hand in

Demo your work to your lab tutors. This involves running your Android application correctly to clearly show that you have successfully completed steps 1, 2, and 3.

You must also submit your complete Android app development project (in the form of a ZIP file) through the online submission system.

# Grading

- C grade step 1 completed successfully.
- **B grade** step 2 completed successfully.
- A grade step 3 completed successfully.

You can get **1 extra mark** for your total mark in this course if you can successfully complete the two challenging tasks above. Lab tutors however will not provide any support for the challenging tasks.